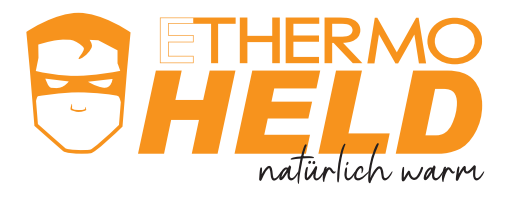

### ACHTUNG:

eThermoHeld Heizsysteme entsprechend der Installationsanleitung installieren. Dabei die Heizflächen nicht knicken und nicht zerkratzen. *eThermoHeld • FLIESE •* beginnend an der Stromzuführung in Kleberbett einlegen und abrollen, mit Kunststoffspachtel eindrücken und Kleber glattziehen. Zur Installation der empfohlenen Produkte die Materialfreigaben und Herstellerangaben beachten. Die Heizfläche stellt eine elektrisch leitfähige Fläche dar, die bei Anschluss an die Stromversorgung stromführend ist. Es gelten die gesetzlichen Vorschriften und Regularien. Mögliche Optionen zur Spannungsversorgung sind in der Installationsanleitung dargestellt. Die Installation muss durch trainierte Fachkräfte erfolgen! Zusätzlich zu diesem Dokument wird dringend empfohlen, auch weitere relevante Dokumente zu beachten, die von FutureCarbon zur Verfügung gestellt werden (e-thermoheld@future-carbon.de).

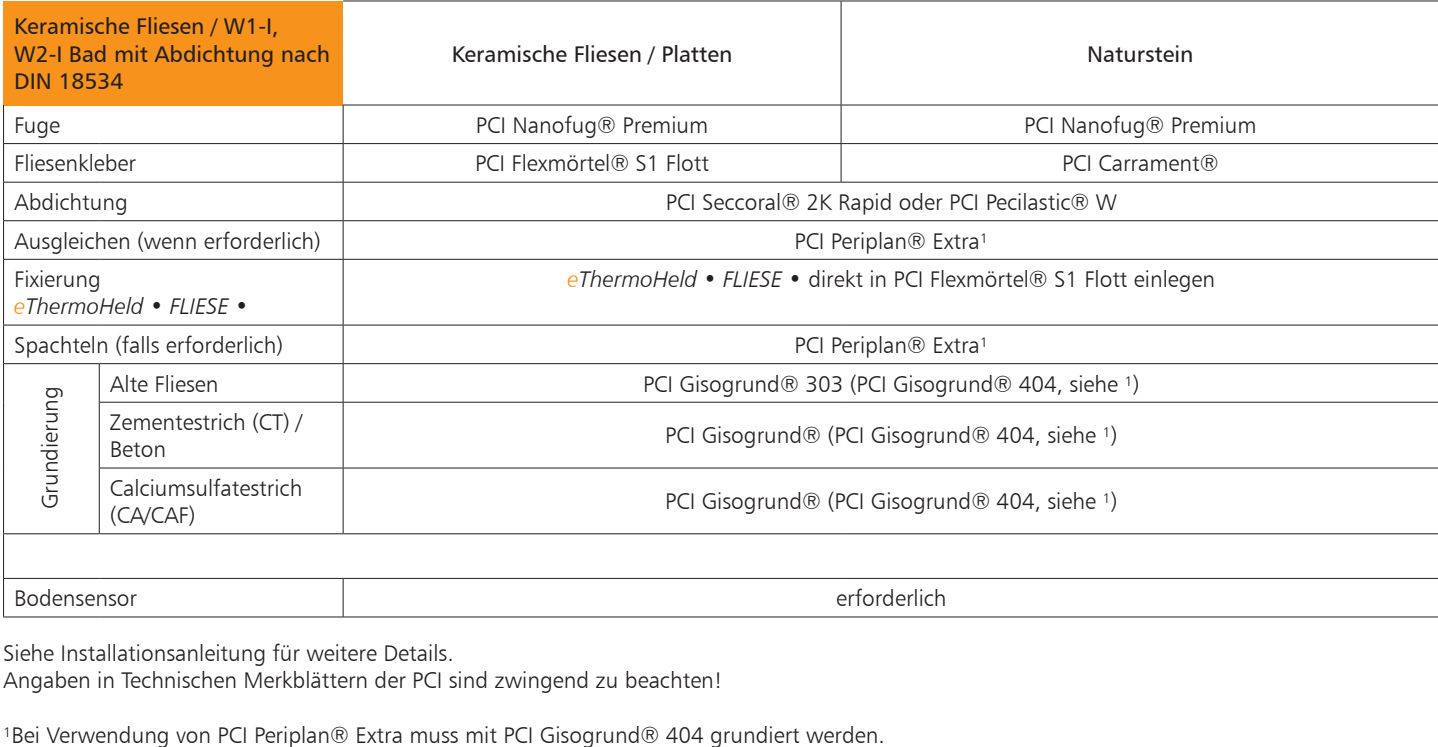

Siehe Installationsanleitung für weitere Details.

Angaben in Technischen Merkblättern der PCI sind zwingend zu beachten!

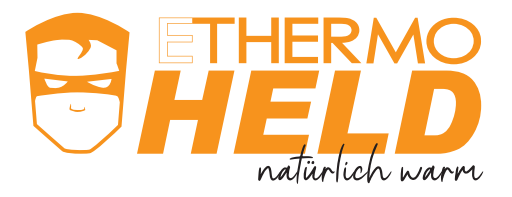

### ACHTUNG:

eThermoHeld Heizsysteme entsprechend der Installationsanleitung installieren. Dabei die Heizflächen nicht knicken und nicht zerkratzen. *eThermoHeld • FLIESE •* beginnend an der Stromzuführung in Kleberbett einlegen und abrollen, mit Kunststoffspachtel eindrücken und Kleber glattziehen. Zur Installation der empfohlenen Produkte die Materialfreigaben und Herstellerangaben beachten. Die Heizfläche stellt eine elektrisch leitfähige Fläche dar, die bei Anschluss an die Stromversorgung stromführend ist. Es gelten die gesetzlichen Vorschriften und Regularien. Mögliche Optionen zur Spannungsversorgung sind in der Installationsanleitung dargestellt. Die Installation muss durch trainierte Fachkräfte erfolgen! Zusätzlich zu diesem Dokument wird dringend empfohlen, auch weitere relevante Dokumente zu beachten, die von FutureCarbon zur Verfügung gestellt werden (e-thermoheld@future-carbon.de).

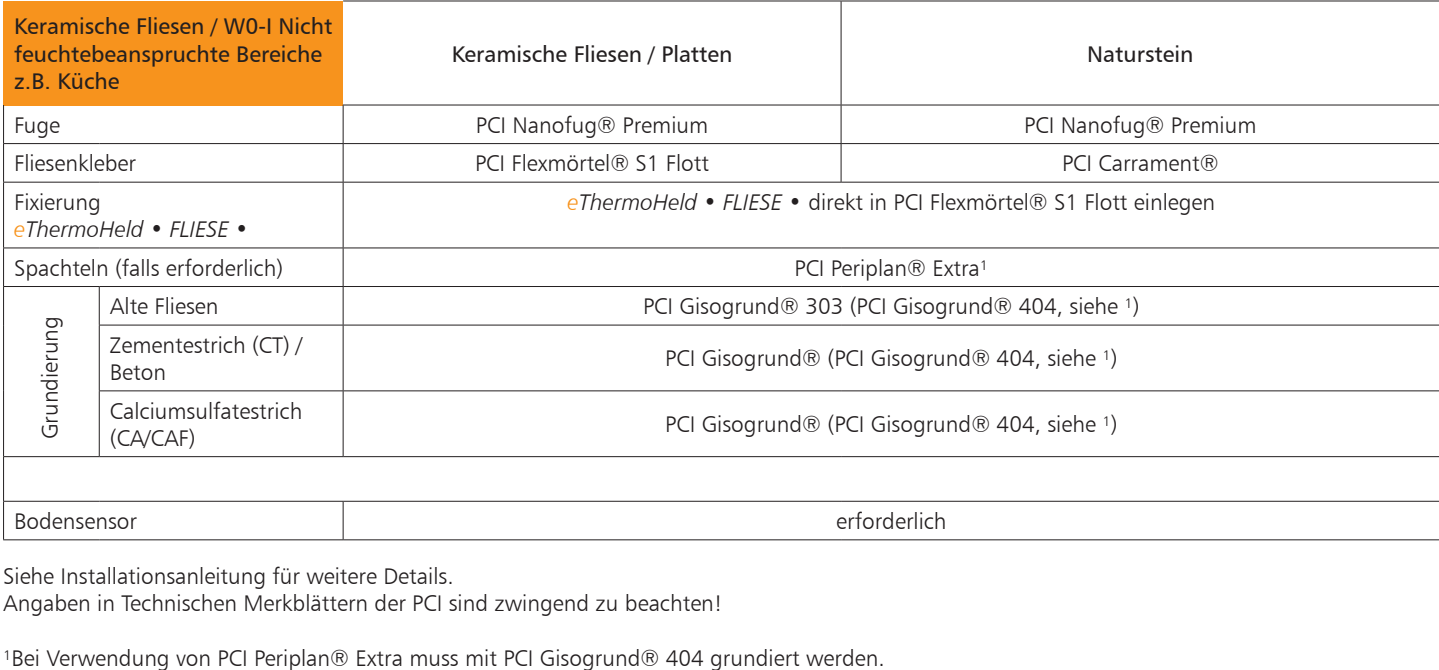

Siehe Installationsanleitung für weitere Details.

Angaben in Technischen Merkblättern der PCI sind zwingend zu beachten!

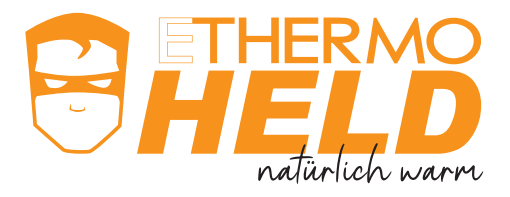

### ACHTUNG:

eThermoHeld Heizsysteme entsprechend der Installationsanleitung installieren. Dabei die Heizflächen nicht knicken und nicht zerkratzen. *eThermoHeld • FLIESE •* beginnend an der Stromzuführung in Kleberbett einlegen und abrollen, mit Kunststoffspachtel eindrücken und Kleber glattziehen. Zur Installation der empfohlenen Produkte die Materialfreigaben und Herstellerangaben beachten. Die Heizfläche stellt eine elektrisch leitfähige Fläche dar, die bei Anschluss an die Stromversorgung stromführend ist. Es gelten die gesetzlichen Vorschriften und Regularien. Mögliche Optionen zur Spannungsversorgung sind in der Installationsanleitung dargestellt. Die Installation muss durch trainierte Fachkräfte erfolgen! Zusätzlich zu diesem Dokument wird dringend empfohlen, auch weitere relevante Dokumente zu beachten, die von FutureCarbon zur Verfügung gestellt werden (e-thermoheld@future-carbon.de).

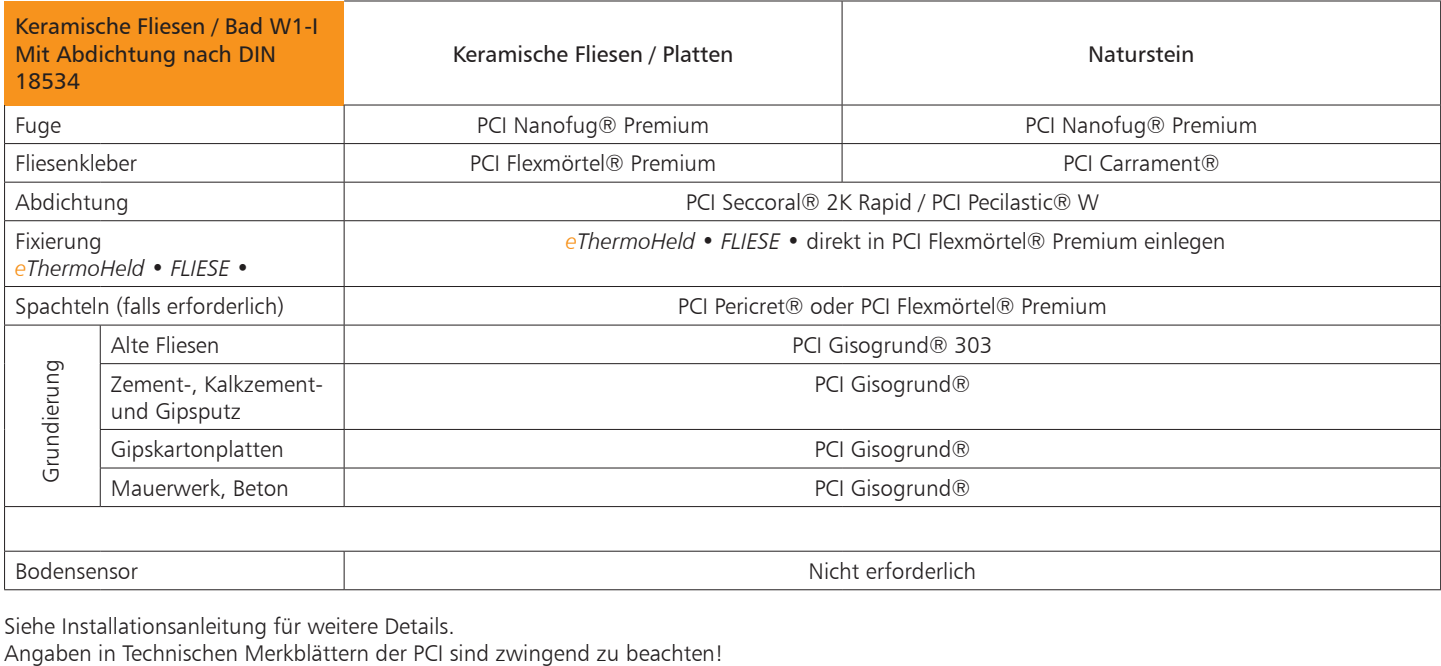

Siehe Installationsanleitung für weitere Details.<br>Angaben in Technischen Merkblättern der PCI sind zwingend zu beachten!

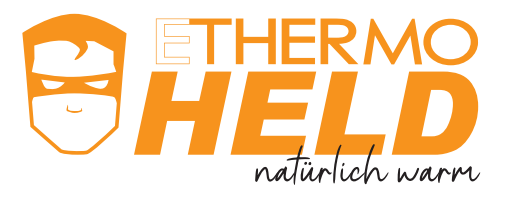

### ACHTUNG:

ThermoHeld Heizsysteme entsprechend der Installationsanleitung installieren. Dabei die Heizflächen nicht knicken und nicht zerkratzen. *eThermoHeld • FLIESE •* beginnend an der Stromzuführung in Kleberbett einlegen und abrollen, mit Kunststoffspachtel eindrücken und Kleber glattziehen. Zur Installation der empfohlenen Produkte die Materialfreigaben und Herstellerangaben beachten. Die Heizfläche stellt eine elektrisch leitfähige Fläche dar, die bei Anschluss an die Stromversorgung stromführend ist. Es gelten die gesetzlichen Vorschriften und Regularien. Mögliche Optionen zur Spannungsversorgung sind in der Installationsanleitung dargestellt. Die Installation muss durch trainierte Fachkräfte erfolgen! Zusätzlich zu diesem Dokument wird dringend empfohlen, auch weitere relevante Dokumente zu beachten, die von FutureCarbon zur Verfügung gestellt werden (e-thermoheld@future-carbon.de).

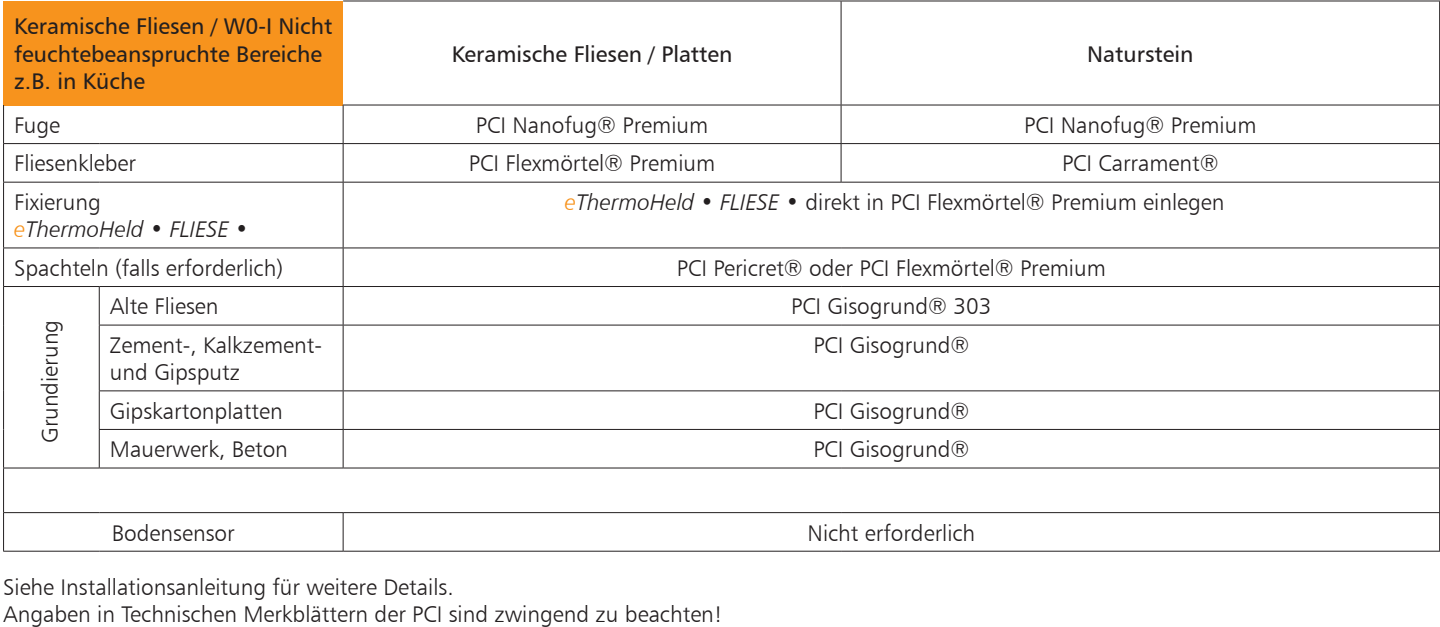

Siehe Installationsanleitung für weitere Details.<br>Angaben in Technischen Merkblättern der PCI sind zwingend zu beachten!